# **Economic Valuation of Environmental Change**

## **Module 5.4: Choice Experiments: Application 1:**

## **Red Tide air quality forecast in SW Florida**

**Book chapters: PR Ch. 19, CBB CH. 5**

#### **LaTex commands**

## **Background**

Blooms of *Karenia brevis*, commonly referred to as "Red Tide" (RT), in southwest Florida are known for causing respiratory irritation and illness in humans via aerosolized toxins (when cells are broken up by wind and waves), among other environmental impacts.

These blooms have also become more frequent, severe, and longer-lasting in recent years, affecting all sorts of outdoor activities and thus the daily life of locals, as well as many aspects of Florida's tourism industry. Local governments have spent considerable amounts on mitigating or possibly preventing blooms using scientific and engineering tools, but somewhat limited attention has been given to the design of improved air quality forecasts.

We hypothesize that more temporally and spatially more refined forecasts would help the local population to adapt to red tide conditions by timing and siting outdoor activities to avoid exposure to high toxin concentrations during a bloom.

A group of VT researchers thus teamed up with [Mote Marine Laboratories \(MML\)](https://mote.org/) in Sarasota, FL - the premier scientific clearinghouse for RT research - to implement a pilot project geared towards the development of an improved forecasting system.

At the heart of these activities was a survey based choice experiment (CE) to understand the individual (and combined) value of different forecasting attributes to the underlying population.

At a broader level, we argued that a better understanding of the societal values of an improved forecast would give policymakers guidance as to the optimal levels of investment to develop such a system. In other words, we wanted to find out if societal benefits would outweigh (expected / estimated) costs of implementation.

#### **Background materials**

The paper coming out of this research has been conditionally accepted at *Marine Resource Economics*. It includes all relevant details on focus groups, survey design, experimental design, and econometric modeling.

Here is are the links to the paper and the survey instrument:

- [RT paper](file:///C:/Users/moeltner/AppData/Local/Temp/RTforecastMRE_manuscript_plus_onlineAppendix_R1.pdf)
- [RT survey](file:///C:/Users/moeltner/AppData/Local/Temp/RTsurvey.pdf)

As shown in the paper, close to 90% of the target population (five SW-FL gulf coast counties) engaged in some form of outdoor activities in the 12 months preceding the survey.

The average household spends approximately 16 hours / week on outdoor activities, and an additional 8-9 hours in outside areas of their house or property.

Thus, it is clear that the typical 5-county household is at a **high risk of exposure** to RT toxins if it wants to follow its typical outdoor lifestyle. This also suggests that a better forecast could indeed be helpful and relevant for the majority of stakeholders.

The survey also confirmed that past RT blooms have hampered these activities to some extent. At the extreme end of the **impact range**, people have sold their coastal home and moved inland, sold their boat or water gear, and even gave up coastal jobs or volunteer work to avoid exposure to RT toxins.

In sum, RT-impacted air quality is indeed a **recurring and pervasive problem** in that area, and our project is thus well-targeted.

## **Estimation**

```
In [20]:
```

```
# Import packages we'll need for this module
################################################
from numpy import * # numpy is used a lot in Python, and some load it "as np" - but then 
# every time we use a numpy command, so I prefer not to use a prefix in this case
from numpy.linalg import inv #not really necessary since we already imported the entire
# but makes life easier taking inverses, else we would have to type "linalg.inv" all the t
from numpy.linalg import det #same for determinant
import matplotlib.pyplot as plt
from scipy.stats import invgamma #for draws from inverse gamma
from scipy.stats import norm #for evaluating normal priors for betas
from scipy.optimize import minimize #needed for MLE routine within the GS
from sklearn.neighbors import KernelDensity as KD #for smoth plotting of the (empirical) d
import pandas as pd #for creating data frames and output tables
import math #for pi
from scipy.special import gammaln #for evaluating the multivariate t-density - same s Matl
```

```
In [21]:
```

```
#read in csv data
######################################
dataf=pd.read_csv("data\RTdata.csv")
# this comes in as a dataframe, thus the "f" suffix
# Contents of data
################################################################
# 1 id running respondent id (12 rows / person)
# 2 set choice set (1 through 4)
                  id x set (running id for triplets of rows)
# 4 option choice option (= "alternative," or "profile") (1 through 3) 
                 a final choice block (= survey version x rotation)
# 6 block survey version (1-5) 
# 7 rotation choice set rotation within block (1-4) 
# 8 income approx. HH income, dollars
# 9 cov forecast coverage (6 or 12 miles) 
# 10 acc1 forecast accuracy, first 12 hours (50,75,100) 
# 11 acc2 forecast accuracy, second 12 hours (50,75,100) 
# 12 bid price / bid ($; 0 (SQ), 5, 15, 25, 35) 
# 13 vote indicator for chosen alternative (1-3) 
# 14 choice vote translated to binary (1=chosen) 
# 15 allNO chose SQ for all 4 questions
```
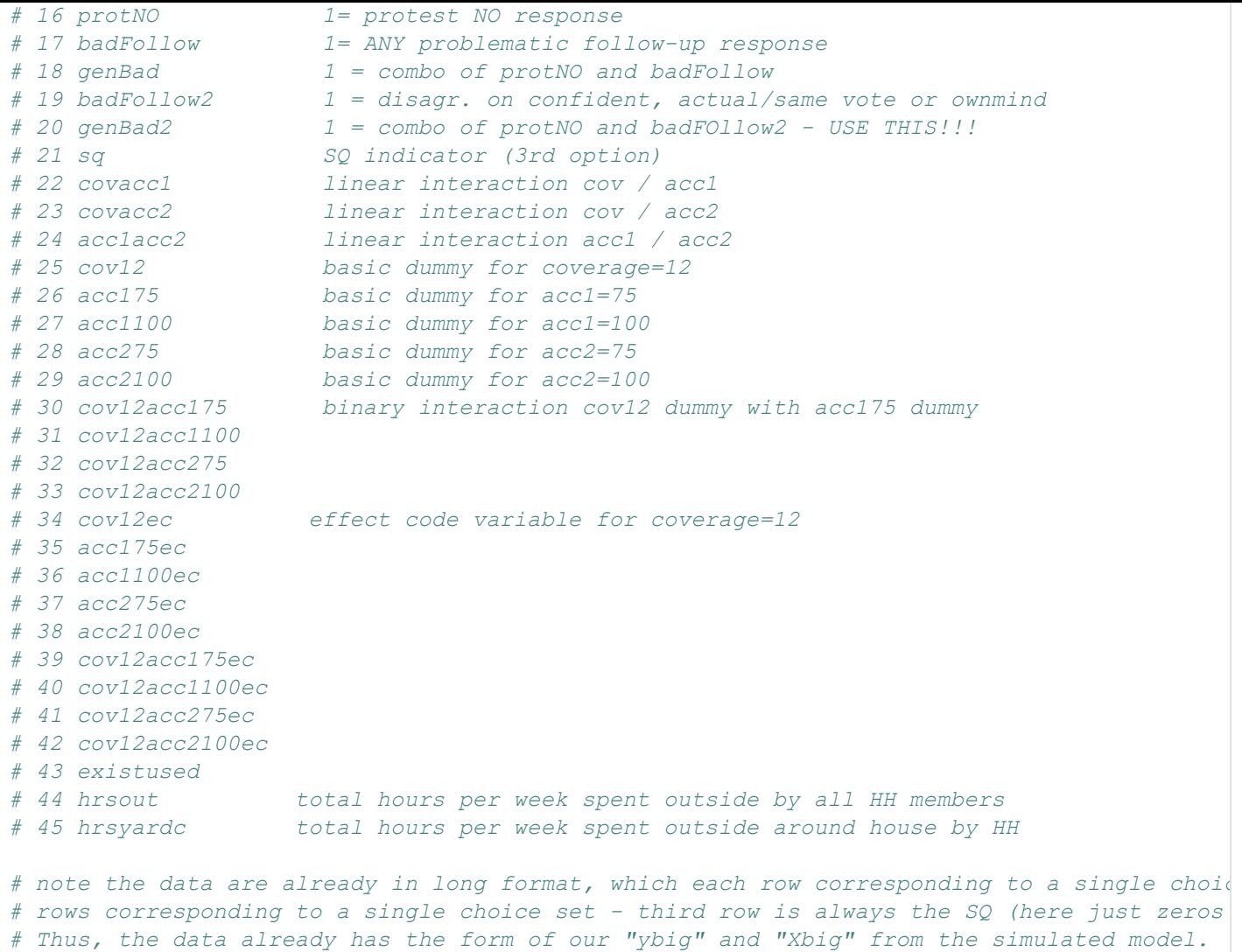

display(dataf)

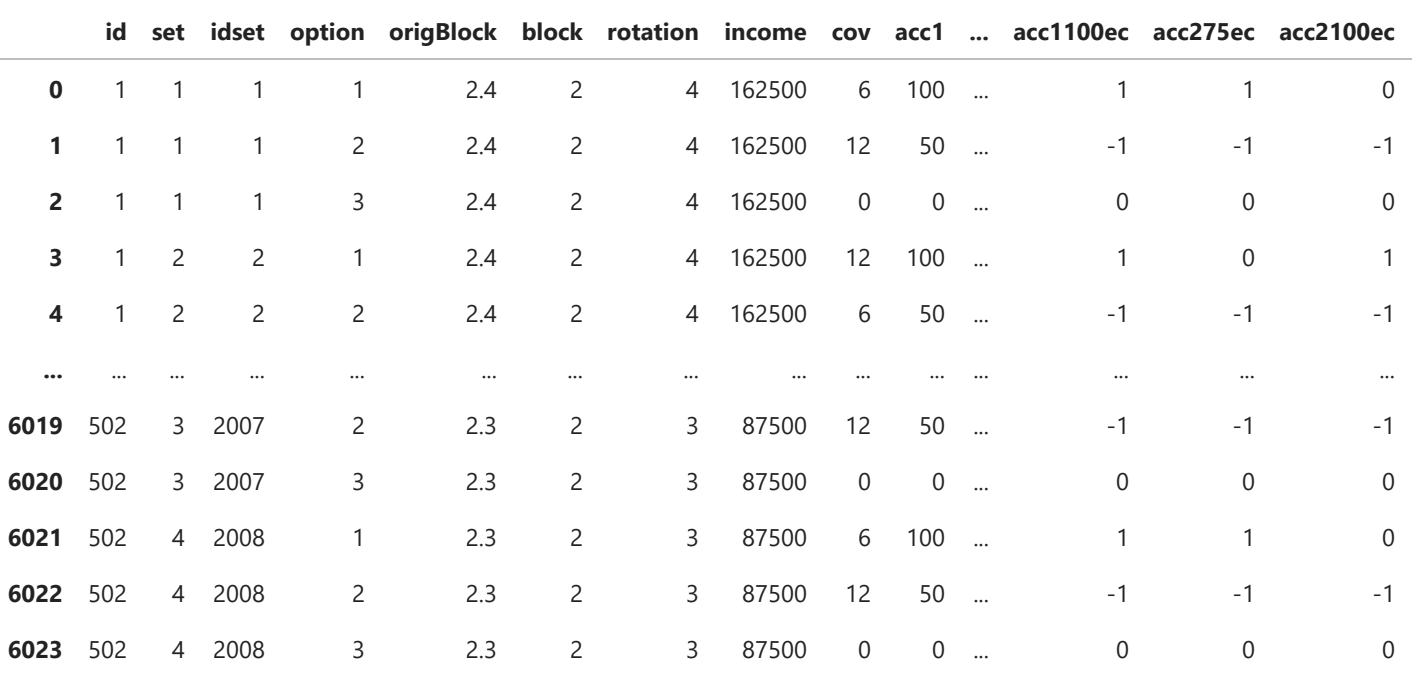

6024 rows × 45 columns

In [22]: *####################################################################### # It is convenient to "clean" the data while we're still in a dataframe #######################################################################*

```
##############################################################
# eliminate protest responses
##############################################################
df1 = dataf[dataf['genBad2'] == 0]
# We ned to convert the dataframe to an array for further processing
####################################################################
data = df1.to_numpy()
N=1472 #number of (presumed) independent choice occasions (368 individuals @ 4 occasions)
J=3 #number of choice options, including SQ
ybig=data[:,13:14] #14th column, 0/1 indictor for each choice option
Xbig = concatenate((data[:,20:21],data[:,24:29],data[:,11:12]),axis=1)
k=shape(Xbig)[1] #get column dimension
Xbig.shape=(N*J,k)
ybig.shape=(N*J,1)
# Contents of Xbig
#############################
# 1 sq SQ dummy (flags SQ option)
# 2 cov12 basic dummy for coverage=12
# 3 acc175 basic dummy for acc1=75 
# 4 acc1100 basic dummy for acc1=100 
# 5 acc275 basic dummy for acc2=75 
                    basic dummy for acc2=100
# 7 bid
# check if means are same as stata
#print(mean(ybig))
#tt=Xbig.mean(0) 
#print(tt) #OK, all good
#TUNERS
##############
r1 = 10000 #burn-ins, be generous for limited dep. variable problems 
r2 = 10000 #keepers
R = r1 + r2#
#PRIORS:
###################
#for beta:
mu0 = zeros((k,1))V0 = 100*identity(k)
tau=1 #tuner for variance in t-distribution
v=30 #degrees of freedom for t-distribution
betadraw=0.1*ones((k,1)) #something not too extreme, relatively close to zero to avoid "lo
# run GS
#########################################################################
random.seed(37) #don't forget to set the random seed
```
**%run** functions/gs\_clogit.ipynb #actual GS function

*# # now execute the function* [betamat,accept]**=**gs\_clogit(Xbig,ybig,k,J,N,r1,r2,mu0,V0,tau,v,betadraw)

1000 2000

In [36]:

In [37]:

3000

```
4000
         5000
         6000
         7000
         8000
        9000
        10000
        11000
        12000
        13000
        14000
        15000
        16000
        17000
        18000
        19000
        20000
                   post.mean post.std p(>0) nse IEF M* CD
In [38]:
          # import the "kdiagnostics" function from your "functions" folder
         %run functions/kdiagnostics.ipynb
         #
          # now execute the function
         diagnostics=kdiagnostics(betamat)
In [39]:
          # convert diagnostics matrix to data frame for plotting
         ##############################################################
         myframe = pd.DataFrame(diagnostics)
         myframe.index = pd.Index(["SQ", "band=12", "acc1=75%", "acc1=100%", "acc2=75%", "acc2=100%
         myframe.columns = ["post.mean", "post.std", "p(>0)", "nse", "IEF", "M*", "CD"]
         #myframe = frame.style.format("{:,.3f}") #this sets all entries to 3 decimals
          # this is more slective:
         myframeNice = myframe.style.format({"post.mean": "{:,.3f}",
                                           "post.std": "{:,.3f}",
                                           "p(>0)": "{:,.3f}",
                                           "nse": "{:,.3f}",
                                           "IEF": "{:,.3f}",
                                           "CD": "{:,.3f}",
                                           "M*": "{:,.0f}"})
         display(myframeNice)
          #print(frame) #produces a raw-looking table, this is nicer
```
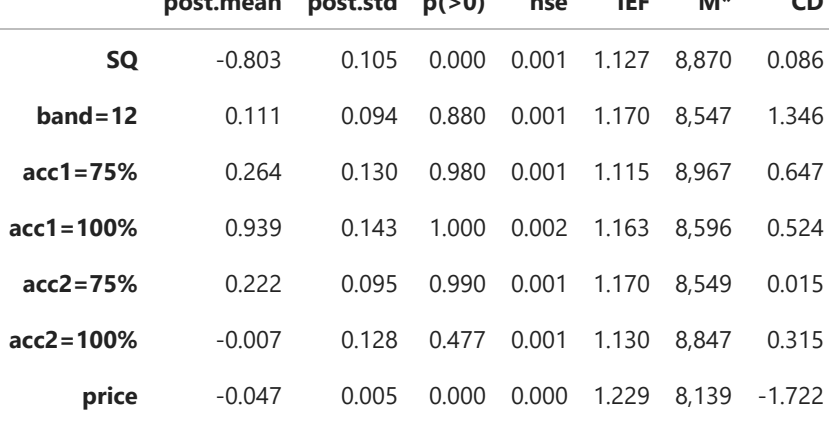

The acceptance rate is:

In  $[40]$ : print(round(accept,2))

```
In [41]: save("output/RTResults", array([betamat,accept], dtype=object), allow_pickle = True)
         # this gets rid of the "depreciated" warning message...
         # to load, use: [betamat,accept] = load("output\simResults.npy", allow_pickle = True)
```
#### **Marginal WTP**

The marginal WTP, also referred to as "implicit price" for each attribute effect captured in the model is obtained by dividing the corresponding attribute coefficient by the negative value of the price coefficient.

Let's capture these marginal WTP values, along with their HPDIs and show them in a separate table.

```
In [55]:
         # extract attribute effects and price from betamat
         #########################################################
         attmat=betamat[1:k-1,:] #rows 2 through k-1
         bprice=-betamat[k-1:k,:] #last row
         # replicate price row and divide
         ##########################################################
         pricemat=tile(bprice,(k-2,1)) #replicate bprice k-2 times in the row dimension
         margmat=attmat/pricemat #still 5 by 10000
         # Get HPDI bounds
         #######################################################
         %run functions/khpdi.ipynb #call function
         # short loop to get bounds for all cases
         katt=5 #number of attribute effects
         hpdimat=zeros([katt,2]) #first column for lower bound, second for upper
         for i in range(0,katt):
              int1=margmat[i:i+1,:].T #needs to be column vector
              [L,U]=khpdi(int1,0.05,1000)
              hpdimat[i,0]=L
              hpdimat[i,1]=U
         postmean = mean(margmat,axis=1)
         postmean.shape=(5,1)
         outmat=concatenate((hpdimat[:,0:1],postmean,hpdimat[:,1:2]),axis=1)
         # convert HPDI matrix to data frame for plotting
         ##############################################################
         myframe = pd.DataFrame(outmat)
         myframe.index = pd.Index(["band=12", "acc1=75%", "acc1=100%", "acc2=75%", "acc2=100%"])
         myframe.columns = ["lower bound", "post. mean", "upper bound"]
         #myframe = frame.style.format("{:,.3f}") #this sets all entries to 3 decimals
         # this is more slective:
         myframeNice = myframe.style.format({"lower bound": "{:,.3f}",
                                          "post. mean": "{:,.3f}",
                                         "upper bound": "\{:, .3f\}"display(myframeNice)
         #print(frame) #produces a raw-looking table, this is nicer
          # OK, same as Matlab's - just checking...
```

```
lower bound post. mean upper bound
```
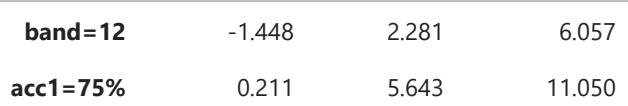

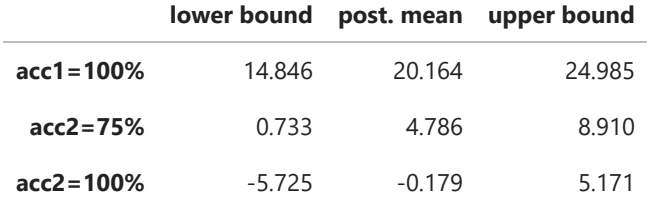

#### **Predictions**

Let's derive the PPDs of total WTP for all meaningful attribute combinations (where acc2 does not exceed acc1), and display the mean along with HPDI bounds.

In [82]:

```
# generate each possible forecast scenario
##########################################
x1= array([[0, 0, 0, 0, 0, 0]]) #double-bracket forces this to be a row vector
x2= array([[0, 0, 1, 0, 0, 0]])
x3= array([[0, 0, 1, 0, 1, 0]])
x4= array([[0, 0, 0, 1, 0, 0]])
x5= array([[0, 0, 0, 1, 1, 0]])
x6= array([[0, 0, 0, 1, 0, 1]])
x7= array([[0, 1, 0, 0, 0, 0]])
x8= array([[0, 1, 1, 0, 0, 0]])
x9= array([[0, 1, 1, 0, 1, 0]])
x10=array([[0, 1, 0, 1, 0, 0]])
x11=array([[0, 1, 0, 1, 1, 0]])
x12=array([[0, 1, 0, 1, 0, 1]])
X1=concatenate((x1,x2,x3,x4,x5,x6,x7,x8,x9,x10,x11,x12),axis=0) #12 by 6
X0=concatenate((ones([shape(X1)[0],1]),zeros([shape(X1)[0],shape(X1)[1]-1])),axis=1) #just
int1=(X1-X0) @ betamat[0:k-1,:] #12 by 10000
#replicate price coeff. draws 12 times in the row dimension
lammat=tile(bprice,(12,1))
#generate 12 PPDs for total WTP
WTPmat=int1/lammat
# Get HPDI bounds
#######################################################
# short loop to get bounds for all cases
kp=12 #number of attribute effects
hpdimat=zeros([kp,2]) #first column for lower bound, second for upper
for i in range(0,kp):
     int1=WTPmat[i:i+1,:].T #needs to be column vector
     [L,U]=khpdi(int1,0.05,1000)
    hpdimat[i,0]=L
     hpdimat[i,1]=U
postmean = mean(WTPmat,axis=1)
postmean.shape=(12,1)
outmat=concatenate((hpdimat[:,0:1],postmean,hpdimat[:,1:2]),axis=1)
# convert HPDI matrix to data frame for plotting
##############################################################
myframe = pd.DataFrame(outmat)
myframe.index = pd.Index(["6,50,50", "6,75,50", "6,75,75", "6,100,50", "6,100,75", "6,100,
                          "12,50,50", "12,75,50", "12,75,75", "12,100,50", "12,100,75", "12
myframe.columns = ["lower bound", "post. mean", "upper bound"]
```

```
#myframe = frame.style.format("{:,.3f}") #this sets all entries to 3 decimals
# this is more slective:
myframeNice = myframe.style.format({"lower bound": "{:,.3f}",
                                 "post. mean": "{:,.3f}",
                                "upper bound": "\{:, .3f\}")
display(myframeNice)
#print(frame) #produces a raw-looking table, this is nicer
# OK, same as Matlab's - just checking...
```
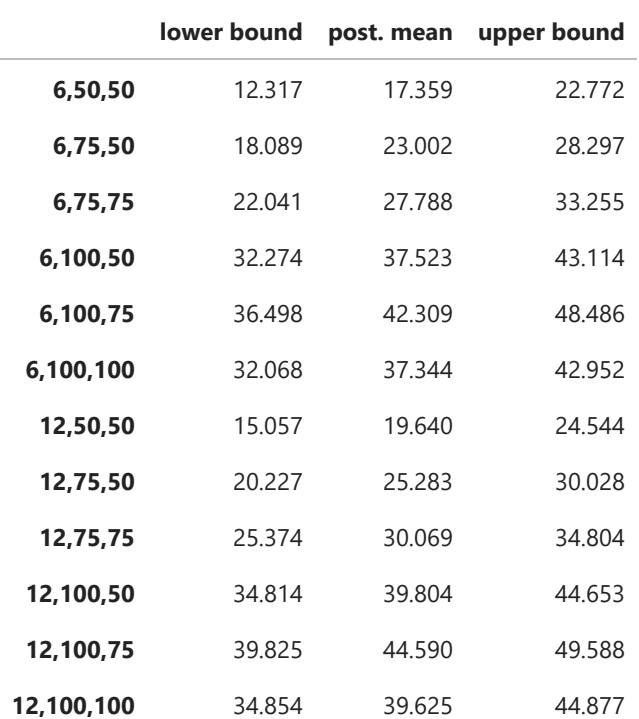

## **Aggregate predictions**

As a final step, let's derive the aggregate WTP per year for all 835,000 households that live in the 5-county research area.

Let's do this for the least (6,50,50) desirable, and most (12,100,75) desirable forecast scenario. We will plot the corresponding PPDs along with HPDI bounds.

In [87]:

```
#predict agg WTP, in millions
aggmat=0.835*concatenate((WTPmat[0:1,:],WTPmat[10:11,:]),axis=0) #2 by 10000
# Get HPDI bounds
#######################################################
# short loop to get bounds for all cases
kagg=2 #number of attribute effects
hpdimat=zeros([kagg,2]) #first column for lower bound, second for upper
for i in range(0,kagg):
    int1=aggmat[i:i+1,:].T #needs to be column vector
     [L,U]=khpdi(int1,0.05,1000)
    hpdimat[i,0]=L
    hpdimat[i,1]=U
```

```
yS1=aggmat[0:1,:] #low-level forecast
yS2=aggmat[1:2,:] #high-level forecast
L1=hpdimat[0,0]
U1=hpdimat[0,1]
L2=hpdimat[1,0]
U2=hpdimat[1,1]
x01 = linspace(-20,100,r2)[:,newaxis]
kde1 = KD(kernel='gaussian', bandwidth=2).fit(yS1.T) #re-shape to column vector 
logdens1 = kde1.score_samples(x01) #needs 2-D array
x02 = linspace(-20,100,r2)[:,newaxis] #np. newaxis (or short: newaxis in our case) turns l
kde2 = KD(kernel='gaussian', bandwidth=2).fit(yS2.T) #re-shape to column vector 
logdens2 = kde2.score_samples(x02) #needs 2-D array
```
#### In [103…

```
# Initiate Figure
###########################################################
fig,ax = plt.subplots(2,1,figsize=(16,8))#
# subplot (1,1): posteriors for "low-level forecast"
####################################################
ax[0].plot(x01,exp(logdens1),'b-', lw=1, label='PPD')
ax[0].set_xlim([0,60])
ax[0].axvline(x= L1,color='g') #add lower bound line
ax[0].axvline(x= U1,color='g') #add upper bound line
ax[0].set_xlabel('WTP ($ millions)') #the "r" is needed to render latex in graph labels an
ax[0].set_ylabel('density')
ax<sup>[0]</sup>.set title('Posterior distributions of agg. WTP/year for (6,50,50) forecast with 95%
#ax[0].legend()
#
# subplot (1,1): posteriors for "high-level forecast"
#########################################
ax[1].plot(x02,exp(logdens2),'b-', lw=1, label='PPD')
ax[1].set_xlim([0,60])
ax[1].axvline(x= L2,color='g') #add lower bound line
ax[1].axvline(x= U2,color='g') #add upper bound line
ax[1].set_xlabel('WTP ($ millions)') #the "r" is needed to render latex in graph labels an
ax[1].set_ylabel('density')
ax[1].set title('Posterior distributions of agg. WTP/year for (12,100,75) forecast with 95
#ax[1].legend()
#
# adjust spacing between subplots
plt.subplots_adjust(wspace=0.1, hspace=0.8)
```
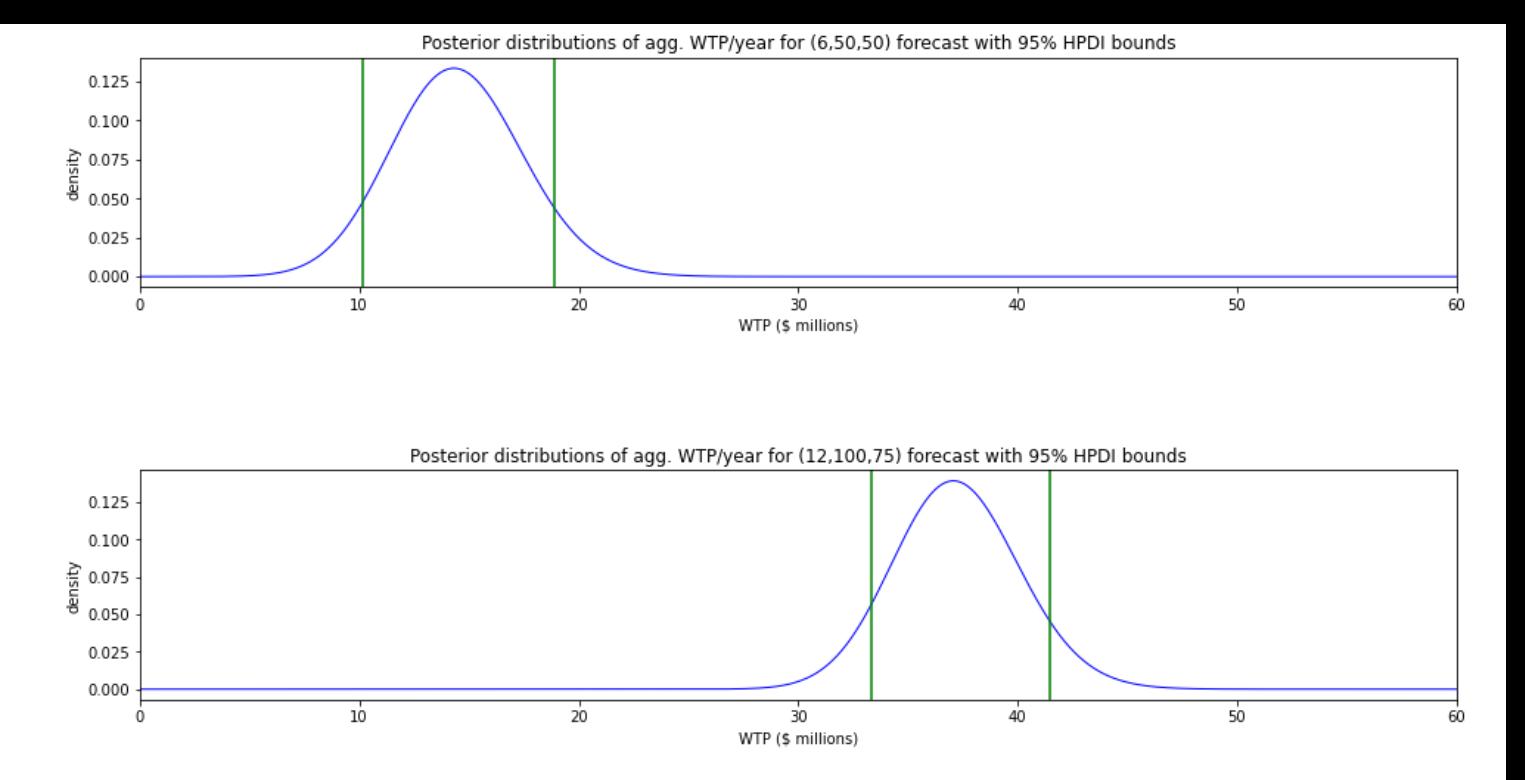

### **References:**

Moeltner, K., T. Fanara, H. Foroutan, R. Hanlon, V. Lovko, S. Ross, and D. Schmale III, "Harmful algal blooms and toxic air: The economic value of improved forecasts," paper presented at the annual meetings of the European Association of Environmental and Resource Economists (EAERE), virtual, Jun. 25, 2021.